**◆●、まで労務管理を徹底できていなかったお客様などを対象に、複雑な労<br>- ◆<br>- 務の什組み全てに対応するのではなく、「お客様の自担を極力増やさず** 務の仕組み全てに対応するのではなく、「お客様の負担を極力増やさず に、一番基本的な【拘束時間】の管理から始めて頂くこと」をコンセプト に開発しました。すでに入力済みの労務実績と配車予定を基に警告情報を 作成します。この作成された警告情報をもとに、配車予定を組む際に「今 月すでにこの乗務員はこれだけ働いている」ことを解かりやすく配車担当 者に提示して、配車前に注意をうながします。

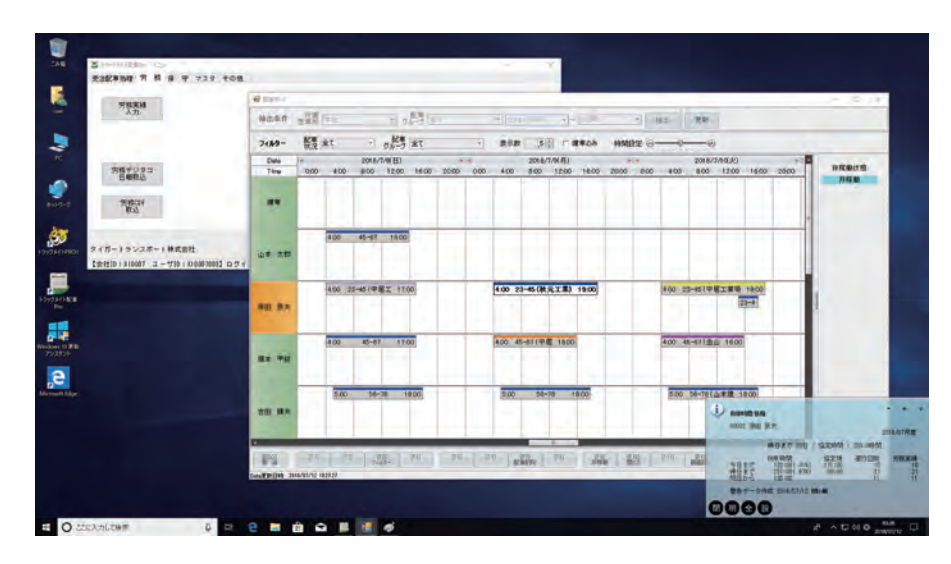

### ■各種帳票

乗務員ごとの労務実績(始業、終業、ハンドル時間、連続ハンドル時間、休憩時間)を出力します。

「拘束時間」「休息期間」を改善基準にあわせて実績を確認します。基準を超えている場合は赤字で表示し、注意が必要 な点は黄色で表示します。配車を行う場合に参考資料としてご利用いただけます。標準で4種類(労務明細表/労務集計表/労務集計 表(年間)/労務拘束管理表(年間))の帳票をご用意しています。

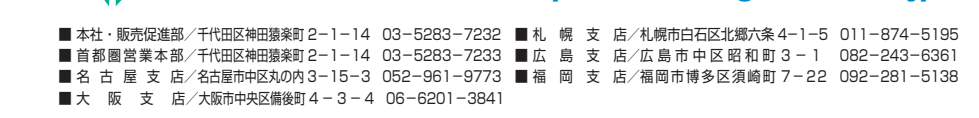

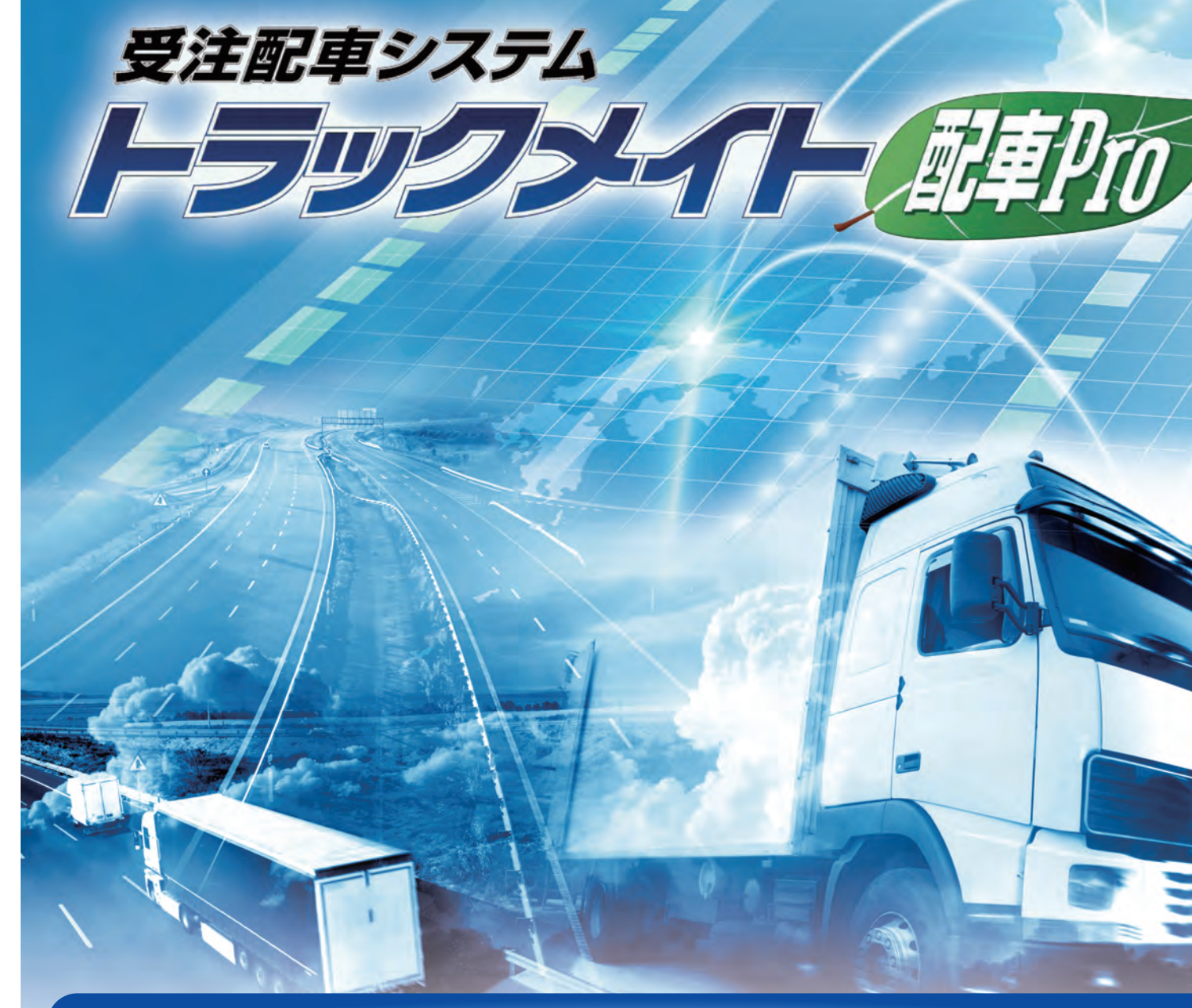

運用コスト (システム費・通信費) を 抑えインターネットを利用して、デー タセンターでデータを一元管理しま す。機能の追加や継続的に追加される オプションシステムの導入も容易に なります。

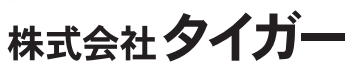

■お問い合わせ 開発・販売元

*https://www.tiger-inc.co.jp/*

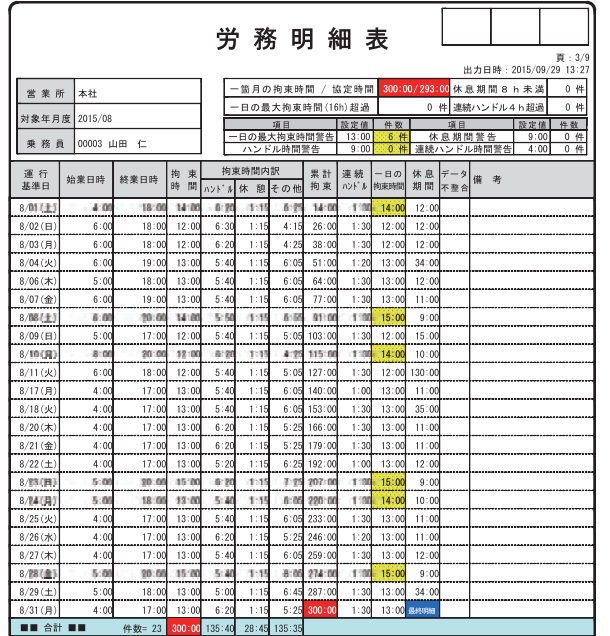

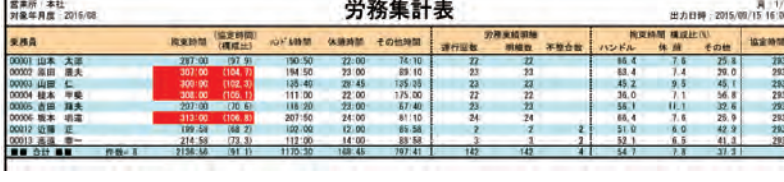

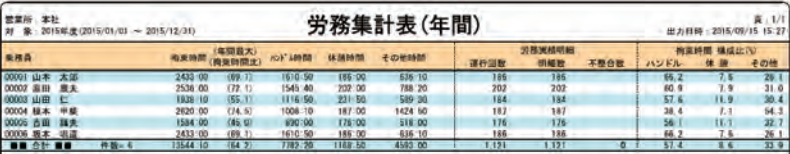

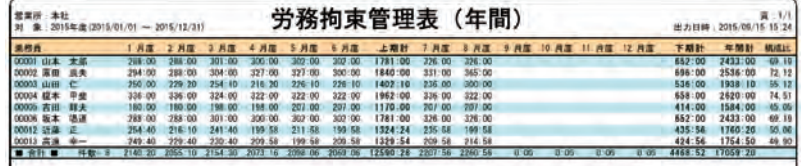

Tíaer

●Microsoft Windows またはその他のマイクロソフト製品の名称及び製品名は、米国 Microsoft Corporation の米国およびその他の国における登録商標または商標です。

●その他、記載されている会社名、製品名は各社の登録商標です。<br>●詳しい性能・仕様・制約条件などについては、販売担当者にご確認ください。なお、機能アップを目的に予告なく仕様変更を行うことがあります。

●当カタログに記載された内容、デザインなどは予告なく変更することがあります。また、パソコン画面はイメージです<br>●当カタログに記載された内容、デザインなどは予告なく変更することがあります。また、パソコン画面はイメージです

●このカタログの内容は 2018 年 7 月現在のものです。

株式会社タイガー

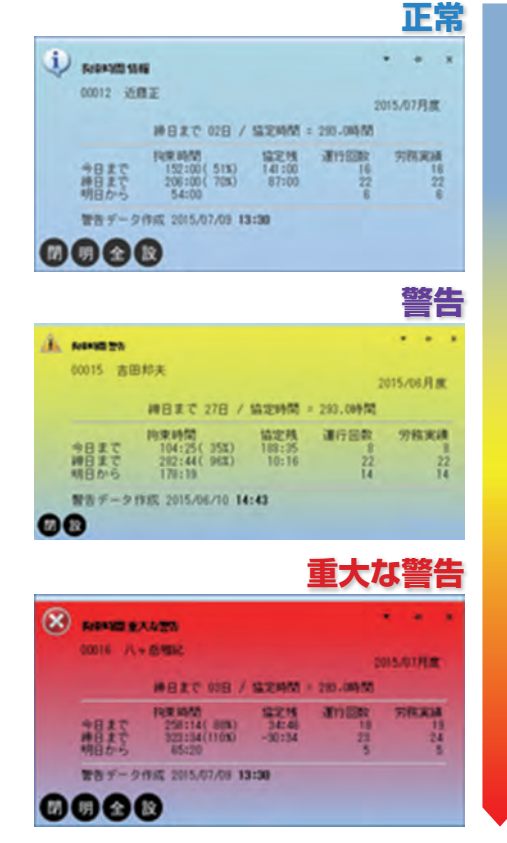

# **パソコン 1 台・LAN で ご使用の場合** 今まで同様、システムをご購入いただ **WAN タイプ**

いて運用する方式です。パソコン 1 台 から複数台利用する L A N タイプま でお客様の運用形態に合わせてお選 びください。

### **自社でデータを管理する**

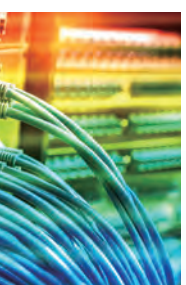

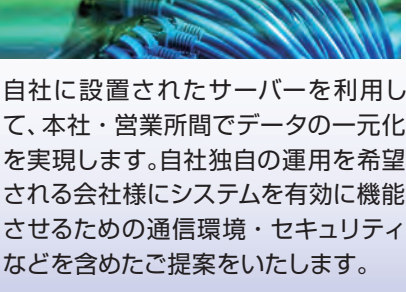

<u>Fiqer</u>

**Atte test** 

2000 4534 **REEE** EE

### **初期導入を押さえる クラウド(ASP)タイプ**

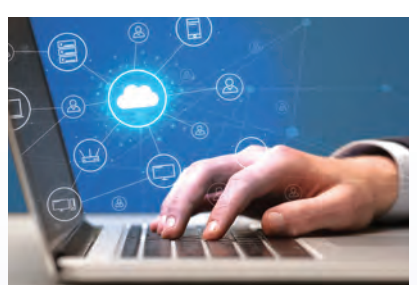

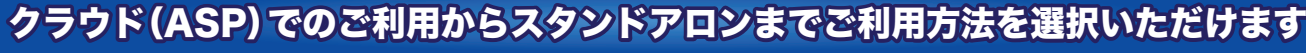

# **簡易労務管理オプション**

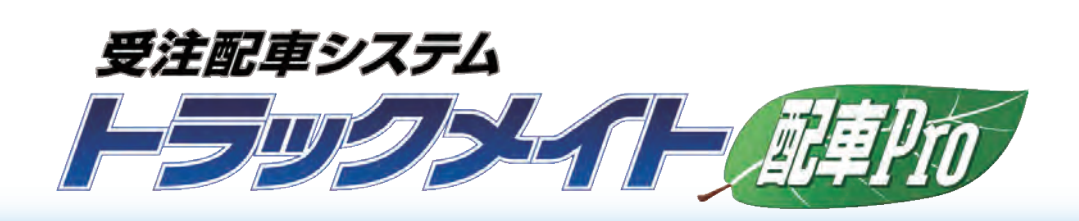

# 配車担当者の立場になって、 使いやすさを第一に考えました!

受注配車処理では「受注一覧」と「配車ボード」画面の 2つの画面を開き仕事の依頼をすぐに配車に割り当てることがで きます。ダブルディスプレイでご利用いただくとより使いやすくなります。 受注入力は表形式の受注一覧画面に直接入力する方法とカード形式で入力する方法を利用できます。

総合管理システム「トラックメイト Pro3」と連動

外部伝票(CSV 形式)の受注データを取り込むことができます。 取込形式は複数定義でき、次回以降は取込形式を指定するだけで取込処理ができます。

**乗務員/車両別に画面で状況確認ができます。 インス** ドライバーに配送指示や集荷指示をメールで送信できます。 予めメール本文のひな形を作る機能も標準装備。

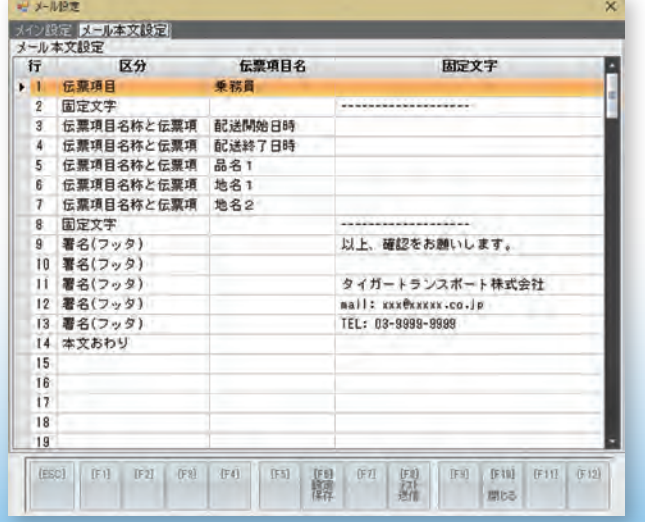

請求・傭車・車両・乗務員管理を一つのシステムで総合的に処理できる「トラックメイト Pro3」に連動して、業務効率 の向上にお役立ていただけます。

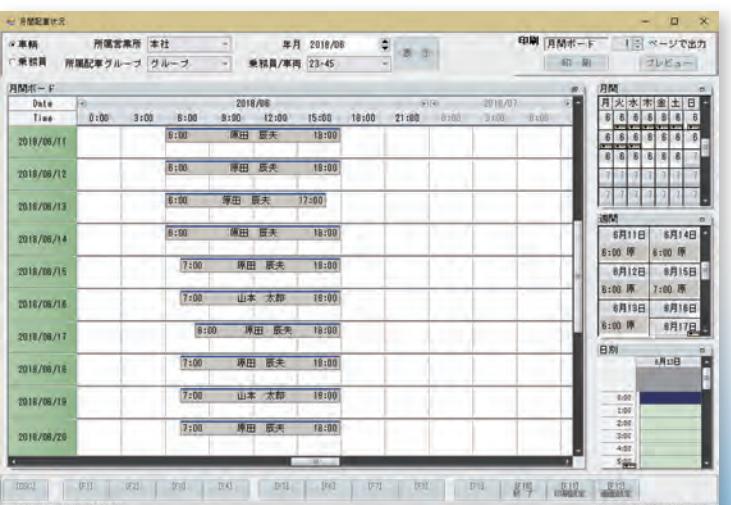

- ○複数クライアントで使用する場合は、サーバー専用機およびサーバー専用 OS(Windows Server 2016 以降 ) の使用を推奨 ○スタンドアロンもしくはピアツーピア親機として利用する場合は、OS 標準機能である IIS のインストール必須 ○リモートデスクトップ接続については、担当営業にご相談ください
	-

受注情報だけを入力し、配車担当者が受注全体を見ながら 配車することができます。受注と配車を分けて運用するこ とができます。

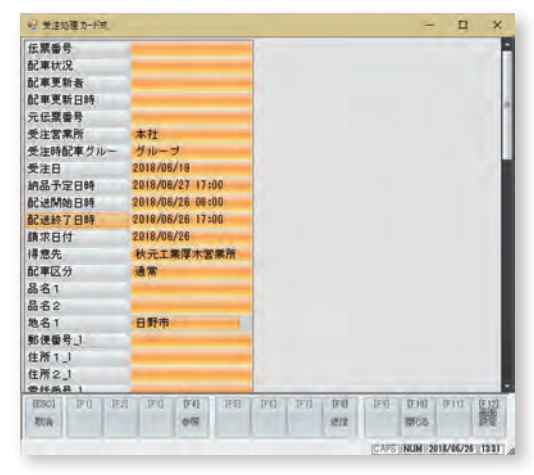

配車表処理画面で受注情報を直接入力して配車できます。 登録した受注情報は、定型データとして名前を付けて保存 し、読み込むことができます。

配車情報(車両・乗務員・傭車)を含めて保存・読込がで きます。

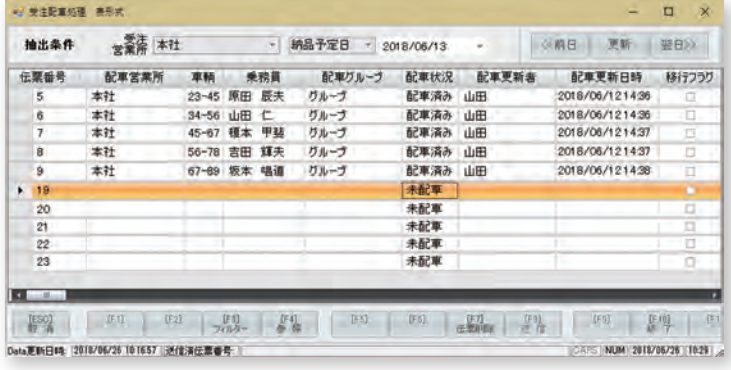

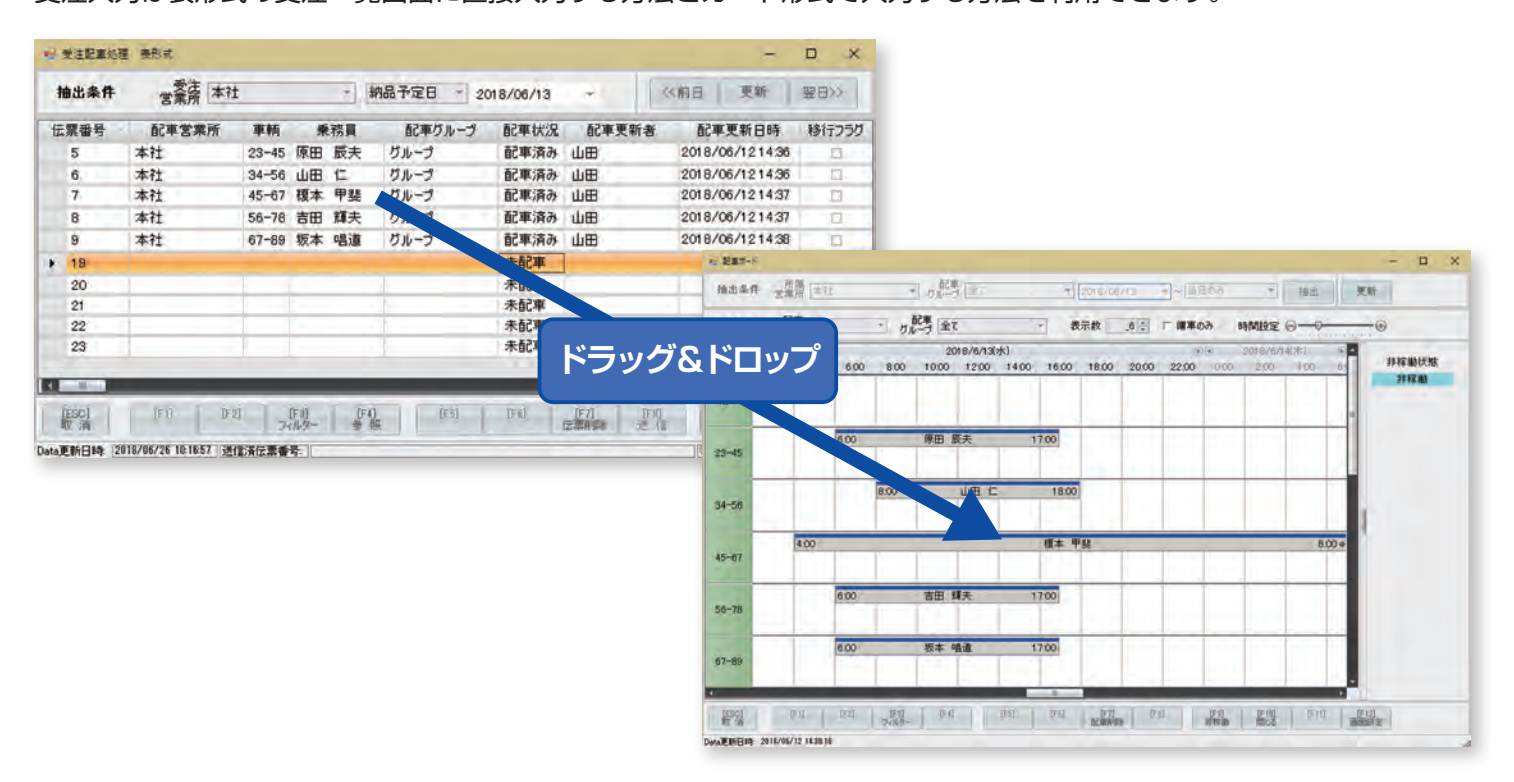

○タブレットモードは非対応

○UWP アプリではありません

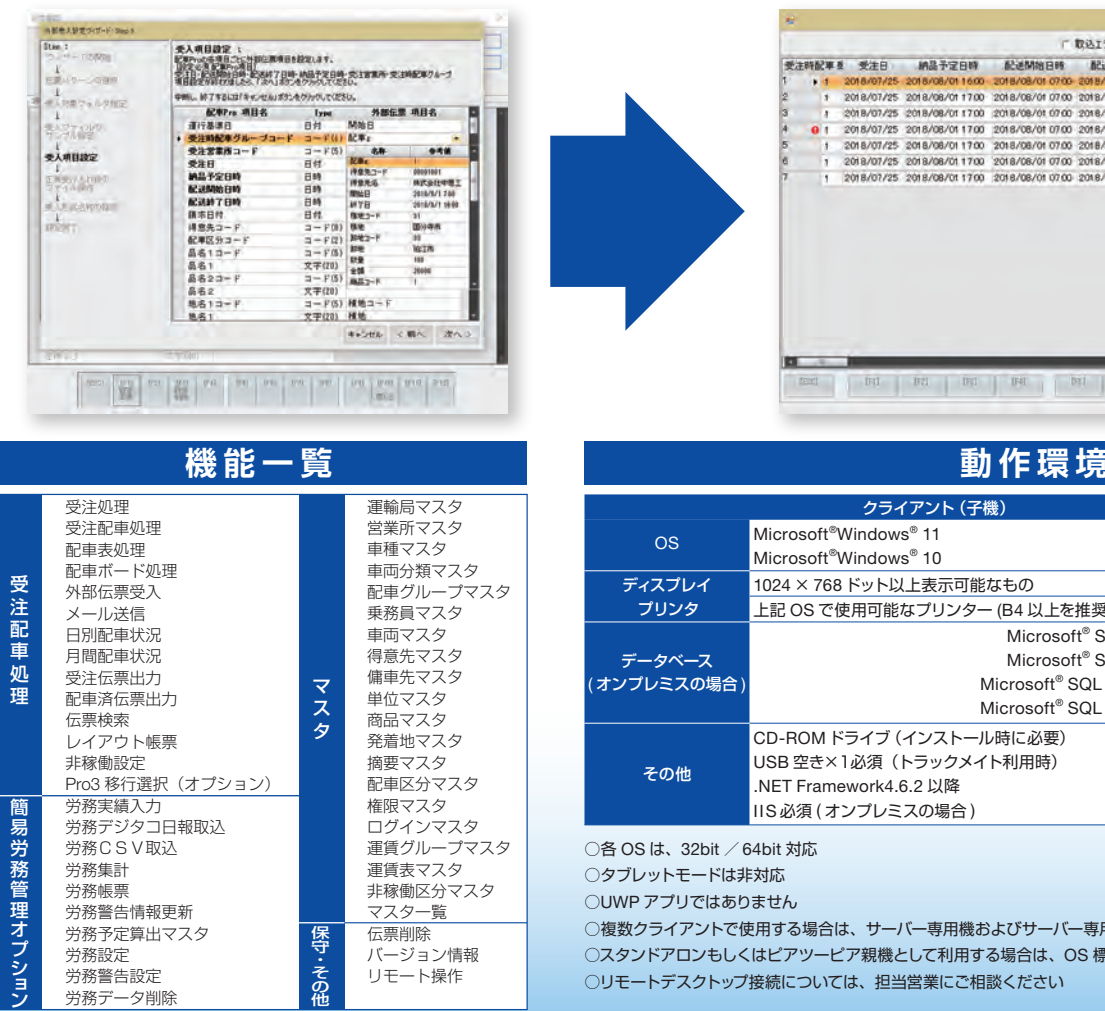

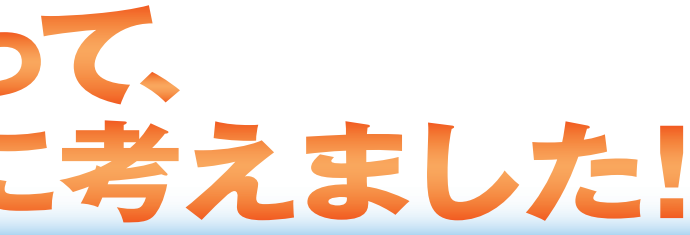

データベース

その他

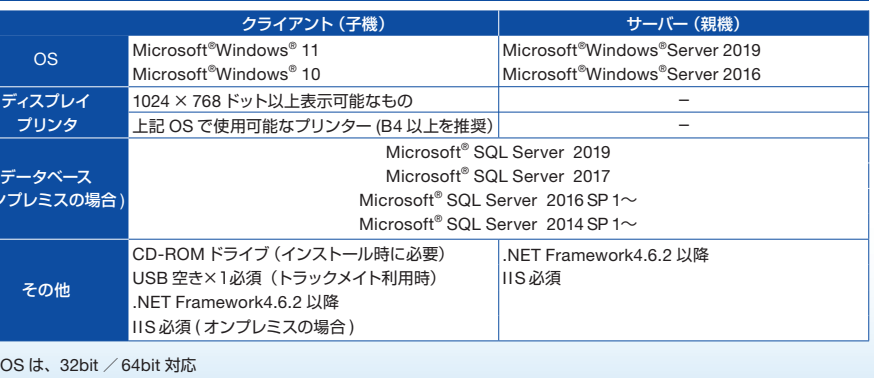

## **受注配車処理**

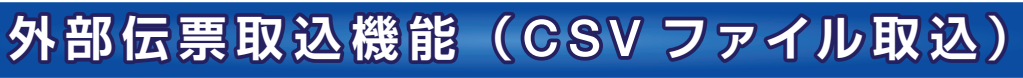

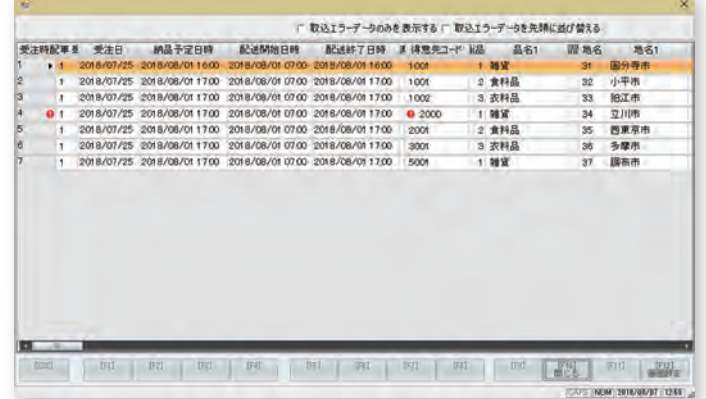

**月間配車状況 メール送信機能**

## **受注処理(カード形式) 配車表処理**